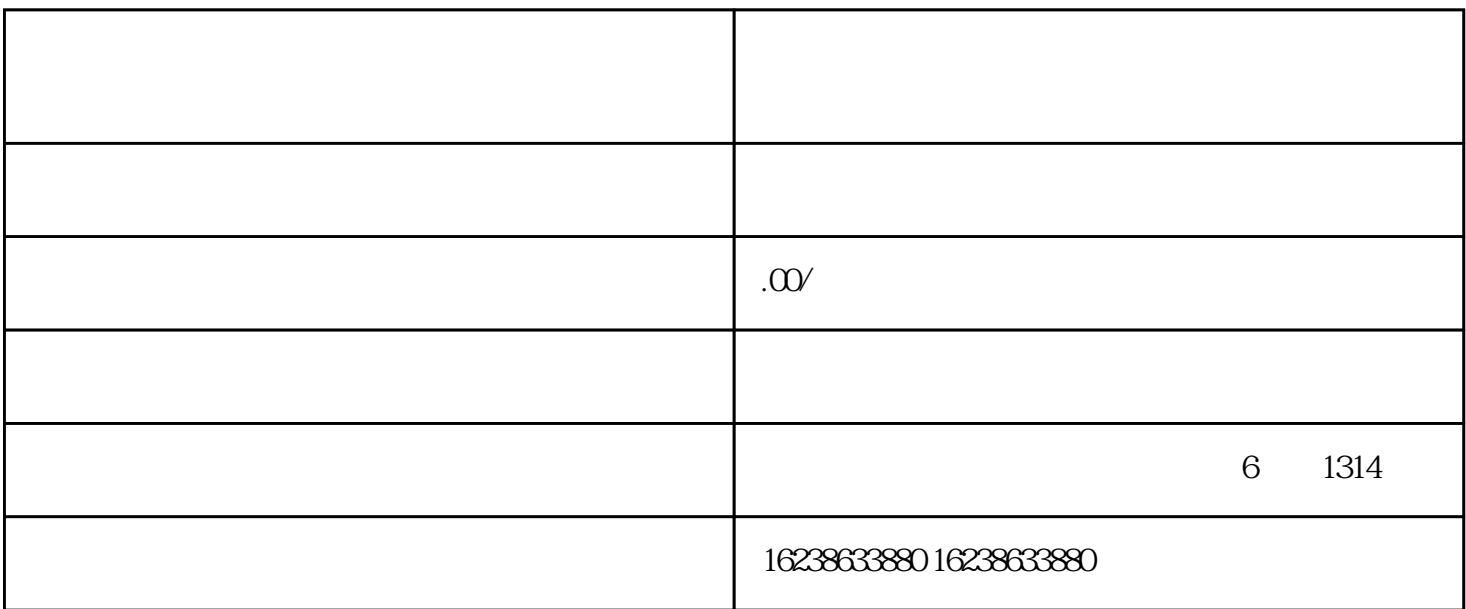

## douyin

douyin zhibo

douyin zhibo zhibo

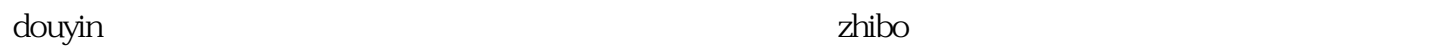

douyin zhibo zhibo

douyin zhibo

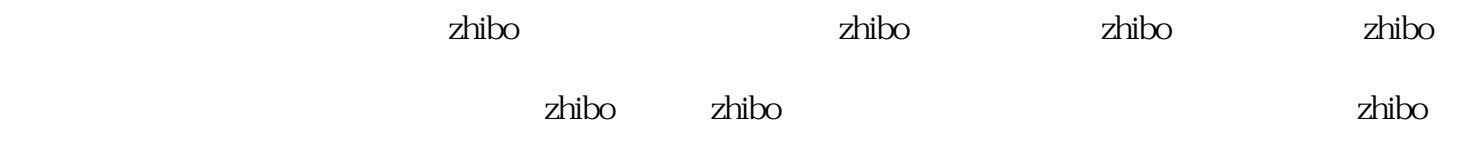

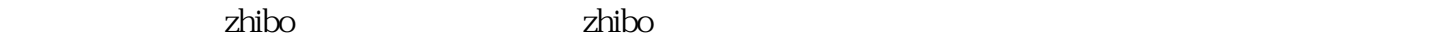

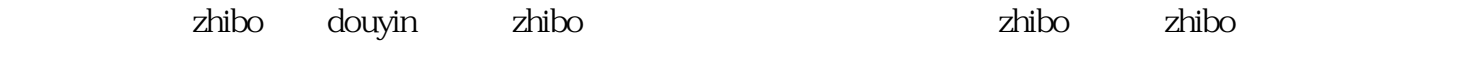

douyinzhibo

 $\,$ douyin $\,$ 

 $\sim$  douyin $\sim$ 

douyin, and the state of the state of the state of the state of the state of the state of the state of the state of the state of the state of the state of the state of the state of the state of the state of the state of th